## Ecolebooks.com

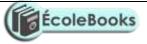

## **GOLDEN ELITE EXAMINTIONS 2020**

| 451/2                                                                                                    |
|----------------------------------------------------------------------------------------------------|
| COMPUTER STUDIES                                                                                                    |
| PAPER 2<br>(BRACTICAL)                                                                                                    |
| (PRACTICAL)<br>MARKING SCHEME                                                                                                    |
| 1. (a) (i) Header - Company's name as letter head                                                                                                    |
| $\checkmark$ Company's name (1mk)                                                                                                    |
| $\checkmark$ As letter head (1mk)                                                                                                    |
| (ii) Footer                                                                                                    |
| ✓ Current date & time (1 mk)                                                                                                    |
| ✓ Left aligned $(1mk)$                                                                                                    |
| (iii) Insurance will cover (explanation of)                                                                                                    |
| ✓ vehicles and each client dire $(1mk)$                                                                                                    |
| $\checkmark$ car number will not be the same                                                                                                    |
| (iv) Address line                                                                                                    |
| $\checkmark$ litre (2mks)                                                                                                    |
| $\checkmark \text{ First name} \qquad (2\text{mks})$                                                                                                    |
| $\checkmark$ last name (2mks)                                                                                                    |
| $\checkmark$ Address (2mks)                                                                                                    |
| $\checkmark$ country (2mks)                                                                                                    |
| $\checkmark$ car no. plate (2mks)                                                                                                    |
| $\checkmark \text{Amount} (2\text{mks})$                                                                                                    |
| Total=2x7=14mks)                                                                                                    |
| 2. (a)√database name (personnel) (1mk)<br>√Table name (department) (1mk)                                                                                    |
| $\sqrt{\text{correct entry}}$ (3mks)                                                                                                    |
| (b)(i) Criteria > $32000/=$ (4mks).Saving (1mk)                                                                                                    |
| (ii) Criteria < 4500/= Am compare from computer department (4mks) saving (1mk)                                                                              |
| (iii) Criteria: Married or single (3mks), saving (1mk)                                                                                                    |
| (iv) Criteria: Between 25000 and 50000 (2mks), saving (1mk)                                                                                                 |
| (v) Criteria: name beginning with M or end with S (2mks). Saving (1mk)                                                                                      |
| (c) (i) $\sqrt{\text{creating a new column called new salary(2mks)}}$                                                                                       |
| $\sqrt{\text{Formula New salary: [Basic PAY]} * \frac{50}{100} + (BASIC PAY]}$ (4mks) saving (1mk)                                                          |
| (ii) Criteria: earning > 33000/= and eged between 39 and 70 (4mks), saving (1mk)                                                                            |
| (d) (i) Creation of a form using form wizard (3mks)                                                                                                    |
| (ii) Creation of form in design view (2mks) calculating the total basic salary (2mks), adding current date                                                  |
| and time on the form header ( $\frac{1}{2}$ mk), a\saving ( $\frac{1}{2}$ mk)<br>(b) (i) <b>Preparation of the table</b> ; $\sqrt{merging of cell}$ (3 mks) |
| $\sqrt{10}$ (b) (i) <b>Treparation of the table</b> , $\sqrt{10}$ integring of cent (5 mks)<br>$\sqrt{10}$ text formatting (2mks)                           |
| $\sqrt{\text{correct entry}}$ (2mks)                                                                                                    |
| $\sqrt{\text{saving as MSS}}$ (1mk)                                                                                                    |
| (ii) Format table $\sqrt{\text{border line colour red}}$ (2mks)                                                                                             |
| $\sqrt{\text{double line}}$ (3mks)                                                                                                    |
| (iii) <b>Shading;</b> $\sqrt{\text{first two rows light green colour}}$ (2 ½ mks)                                                                           |
| $\sqrt{\text{Rest of the table light blue}}$ (2½ mks)                                                                                                    |
| (c) $\sqrt{\text{saving as computer (1mk)}}$ $\sqrt{\text{complete typing (3mks)}}$                                                                         |
| (i) <b>Formatting</b> $\sqrt{\text{title as computer program}} (1/2 \text{mk})$                                                                             |
| $\sqrt{change case to upper case}$                                                                                                    |
| $\sqrt{\text{font style TREBUCHET MS & Size 16(}^{1}/_{2}\text{mk})}$                                                                                       |
| DOWNLOAD MORE RESOURCES LIKE THIS ON <b>ECOLEBOOKS.COM</b>                                                                                                  |
| DOWINDED MORE RESOURCES LIKE THIS ON <b>LICOLLIDOOND, COM</b>                                                                                               |

Ecolebooks.com

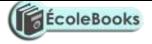

(ii) Find and replace

 $\sqrt{Font colour (^{1}/_{2}mk)}$  $\sqrt{finding instruction}$  (1mk)  $\sqrt{replacing instruction}$  with its synonym (2mks)

(iii)  $\sqrt{\text{justify paragraph}}$  (2mks)  $\sqrt{\text{shading colour (light green) (1mk)}}$ 

DOWNLOAD MORE RESOURCES LIKE THIS ON ECOLEBOOKS.COM